- a. Pengutipan hanya untuk kepentingan pendidikan, penelitian, penulisan karya ilmiah, penyusunan laporan, penulisan kritik atau tinjauan suatu masalah<br>b. Pengutipan tidak merugikan kepentingan yang wajar IPB University.
	- -
		-
		-
		- Hak Cipta Dilindungi Undang-undang<br>1. Dilarang mengutip sebagian atau seluruh karya tulis ini tanpa mencantumkan dan menyebutkan sumber :<br>1. Dilarang mengutip sebagian atau seluruh karya tulis ini tanpa mencantumkan dan me

# IPB University

**LAMPIRAN** 

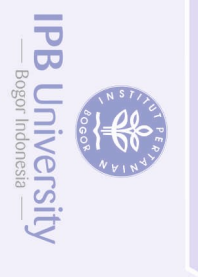

@Hak cipta milik IPB University

**NATIONAL** 

- a. Pengutipan hanya untuk kepentingan pendidikan, penelitian, penulisan karya ilmiah, penyusunan laporan, penulisan kritik atau tinjauan suatu masalah<br>b. Pengutipan tidak merugikan kepentingan yang wajar IPB University.<br>2.
	- -
		-
		-
		-
- Hak Cipta Dilindungi Undang-undang<br>1. Dilarang mengutip sebagian atau seluruh karya tulis ini tanpa mencantumkan dan menyebutkan sumber :

@Hak cipta milik IPB University

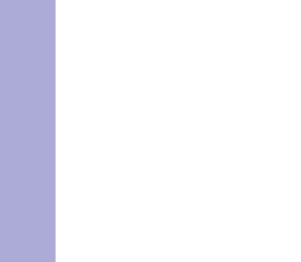

### 22<br>22<br>Lampiran 1 *Use case description* SIMRUSS

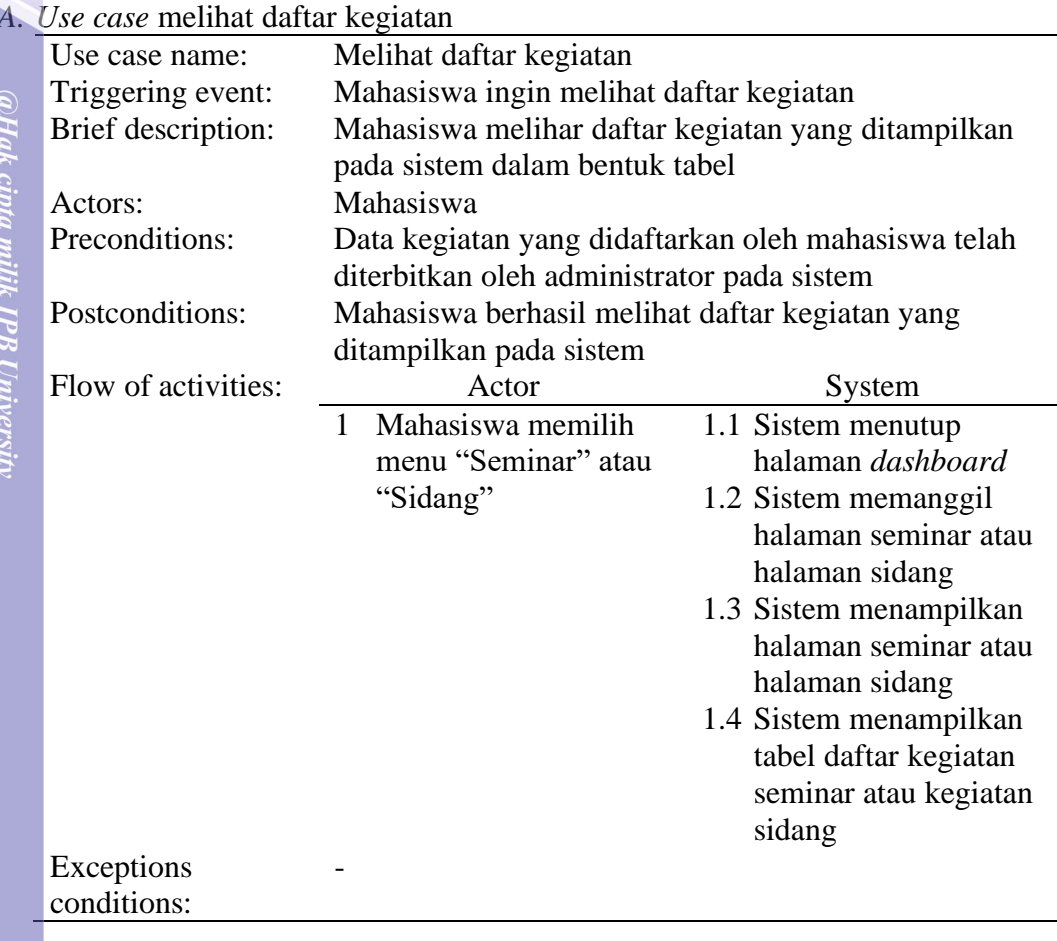

## IPB University

**IPB University** 

 $\begin{picture}(180,10) \put(0,0){\line(1,0){15}} \put(10,0){\line(1,0){15}} \put(10,0){\line(1,0){15}} \put(10,0){\line(1,0){15}} \put(10,0){\line(1,0){15}} \put(10,0){\line(1,0){15}} \put(10,0){\line(1,0){15}} \put(10,0){\line(1,0){15}} \put(10,0){\line(1,0){15}} \put(10,0){\line(1,0){15}} \put(10,0){\line(1,0){15}} \put(10,0){\line($ 

### *B. Use case* mengedit pengajuan kegi

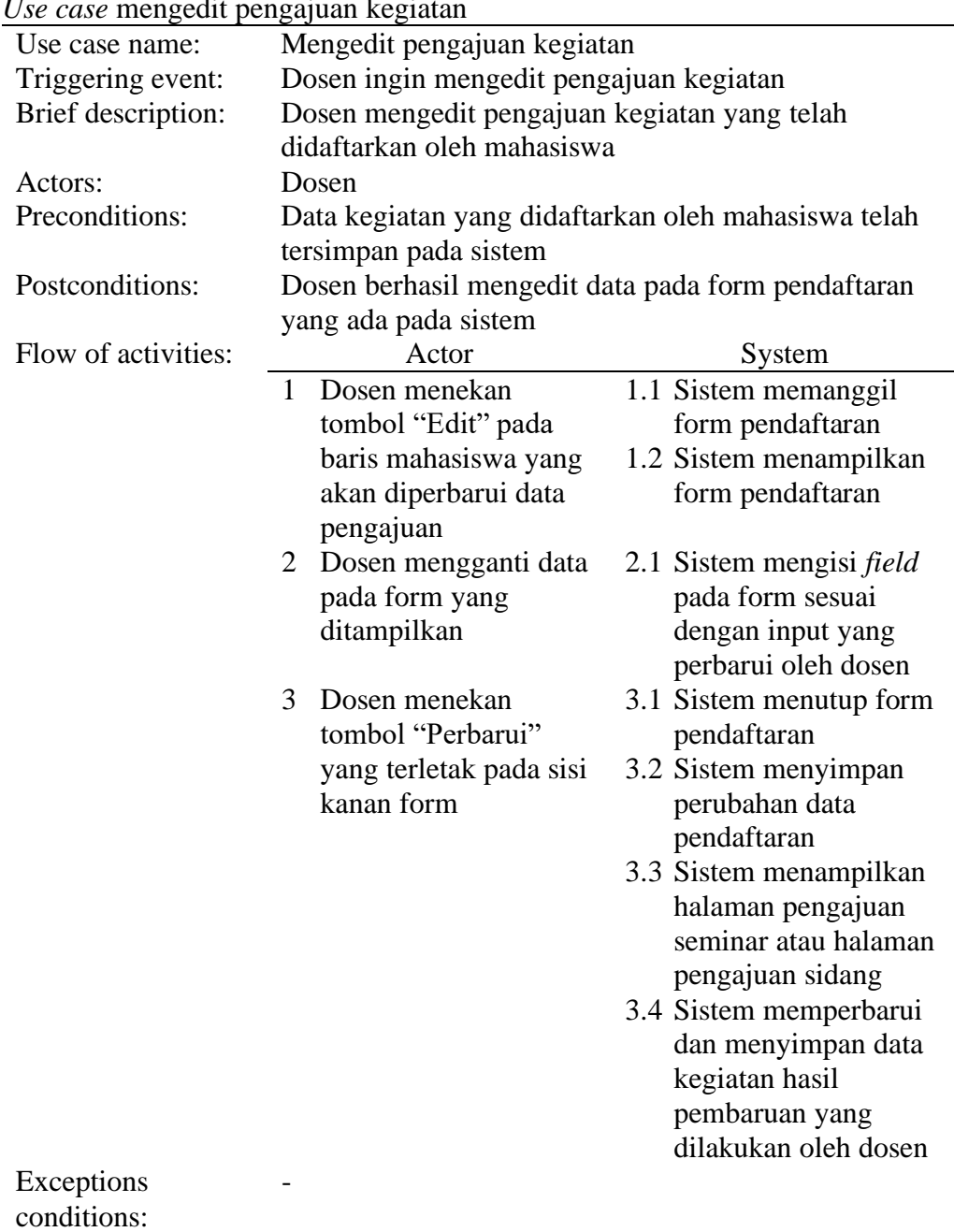

# @Hak cipta milik IPB University

Hak Cipta Dilindungi Undang-undang<br>1. Dilarang mengutip sebagian atau seluruh karya tulis ini tanpa mencantumkan dan menyebutkan sumber :<br>- a. Pengutipan hanya urtuk kepentingan pendidikan, penelitan, penulisan karya ilmia

2. Dilarang mengumumkan dan memperbanyak sebagian atau seluruh karya tulis ini dalam bentuk apapun tanpa izin PB University.

Z

**IPB University** 

 $\frac{1}{3}$ 

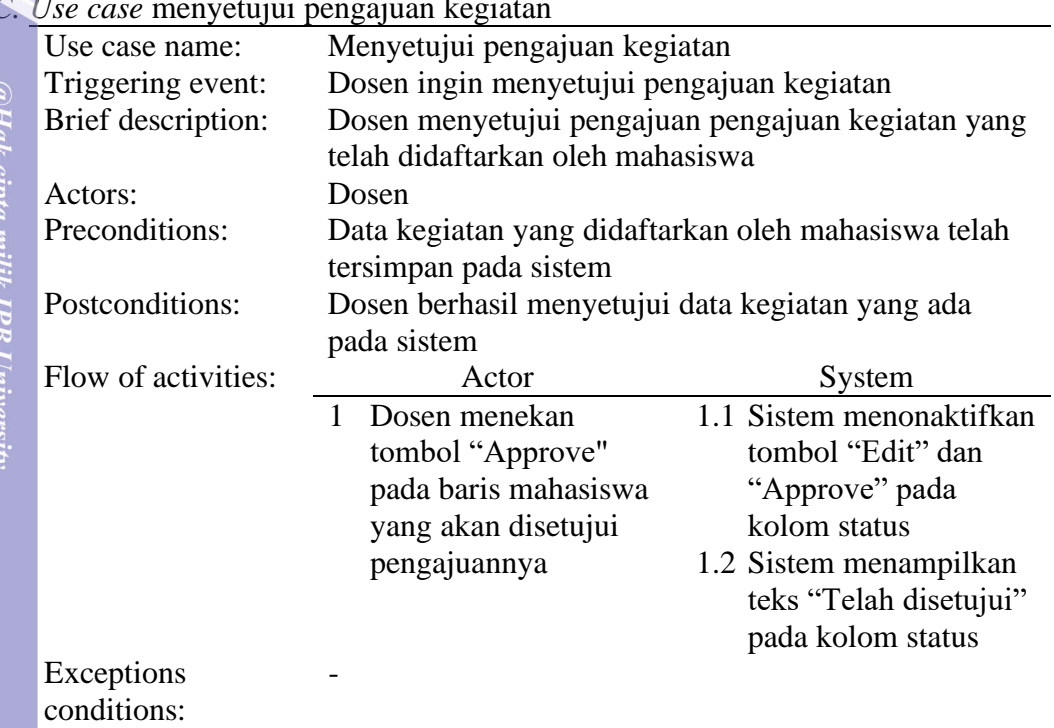

### *C. Use case* menyetujui pengajuan kegiatan

24

**IPB** University

### *D. Use case* memilih ruangan pelaksanaan kegiatan

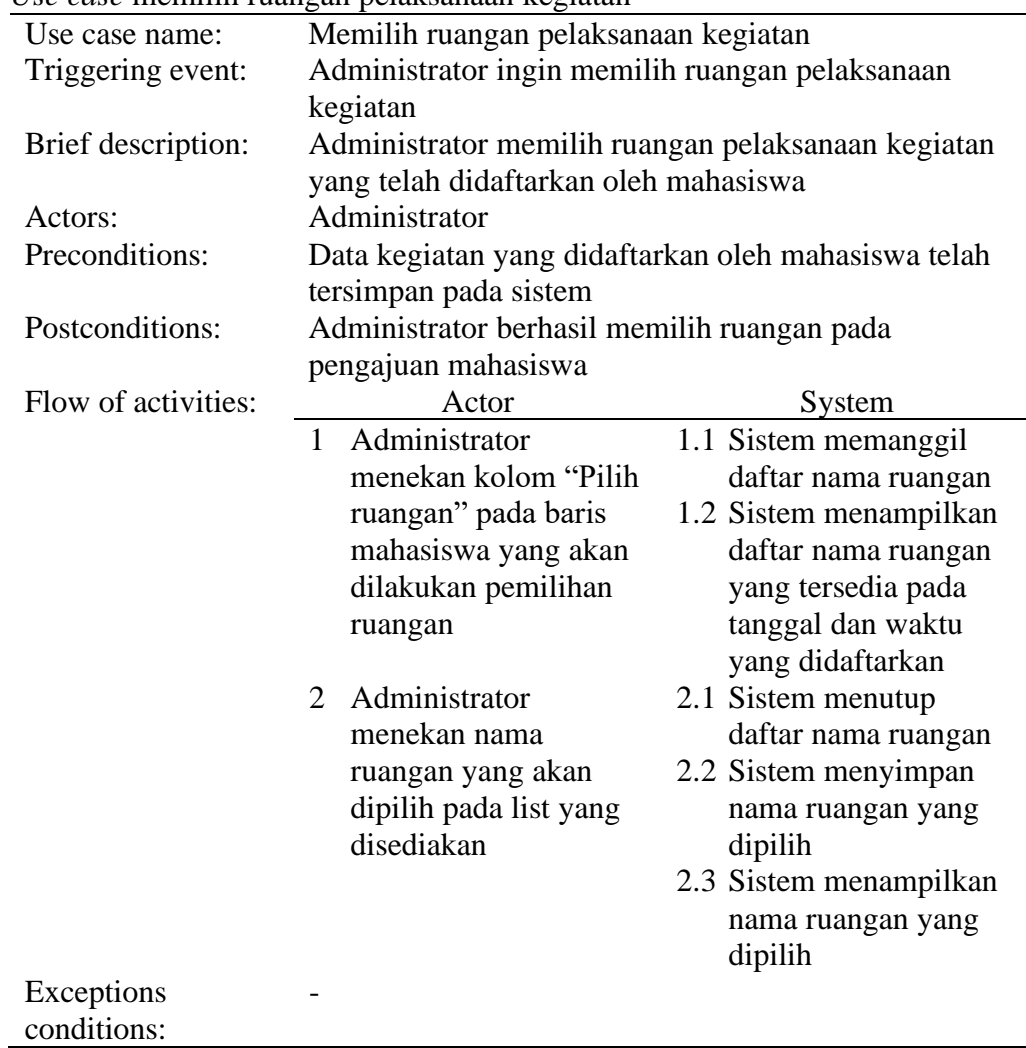

@Hak cipta milik IPB University

Z

Hak Cipta Dilindungi Undang-undang<br>1. Dilarang mengutip sebagian atau seluruh karya tulis ini tanpa mencantumkan dan menyebutkan sumber

. Dilarang mengumumkan dan memperbanyak sebagian atau seluruh karya tulis ini dalam bentuk apapun tanpa izin IPB University

a. Pengutipan hanya untuk kepentingan pendidikan, penelitian, penulisan karya ilmiah, penyusunan laporan, penulisan kritik atau tinjauan suatu masalah

b. Pengutipan tidak merugikan kepentingan yang wajar IPB University.

**IPB University** 

 $\bigvee$ 

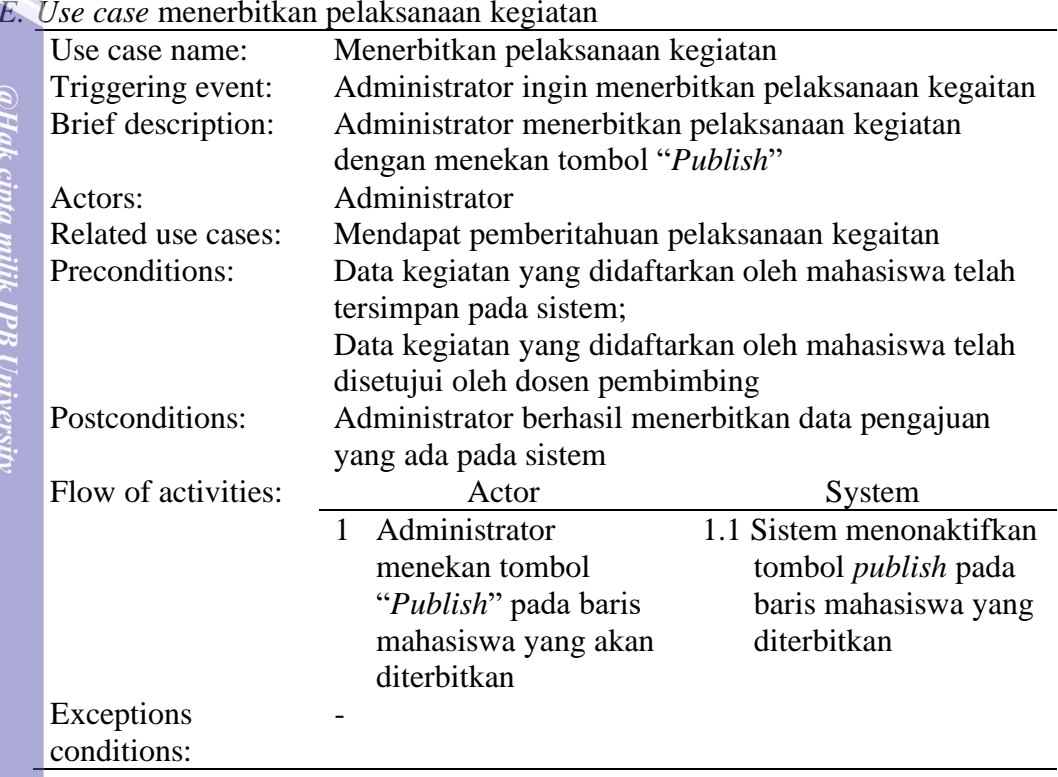

**IPB University** 

**ANTISTICS** 

### *F. Use case* mendapat pemberitahuan pelaksanaan kegiatan

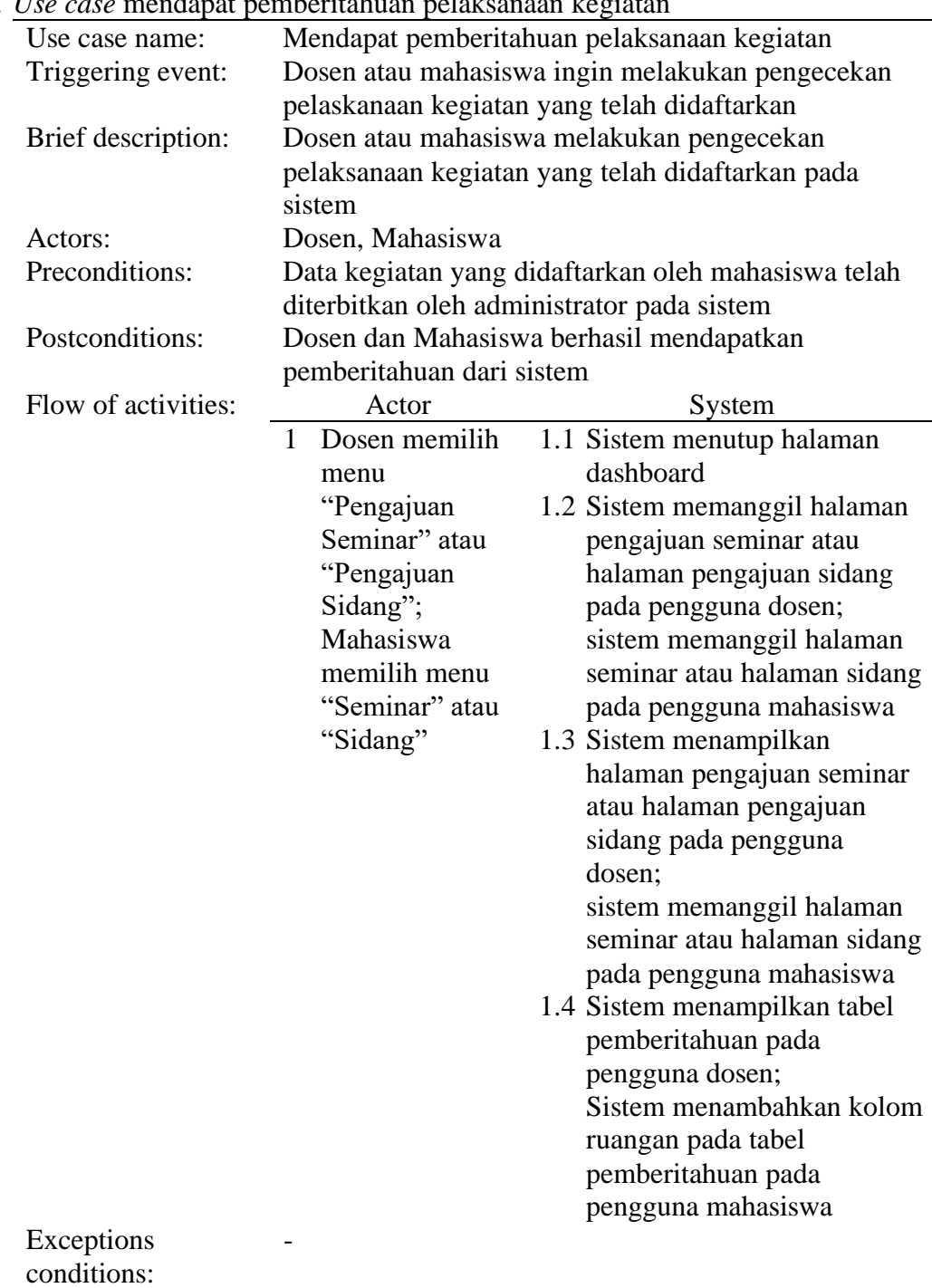

Hak Cipta Dilindungi Undang-undang<br>- a. Pengutipan hanya untuk kepentingan pendidikan, penelitian, penulisan karya ilmiah, penyusunan laporan, penulisan kritik atau tinjauan suatu masalah<br>- a. Pengutipan hanya untuk kepent

**IPB University** 

 $\frac{1}{3}$ 

### Lampiran 2 *Sequence diagram* SIMRUSS

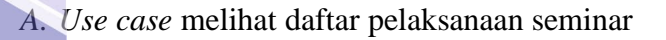

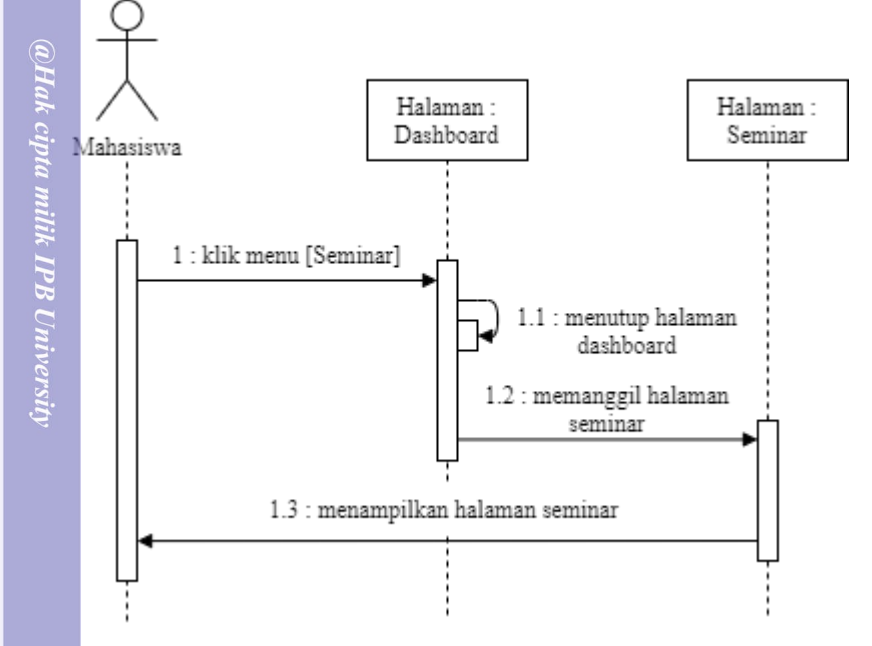

### *B. Use case* mendaftarkan seminar

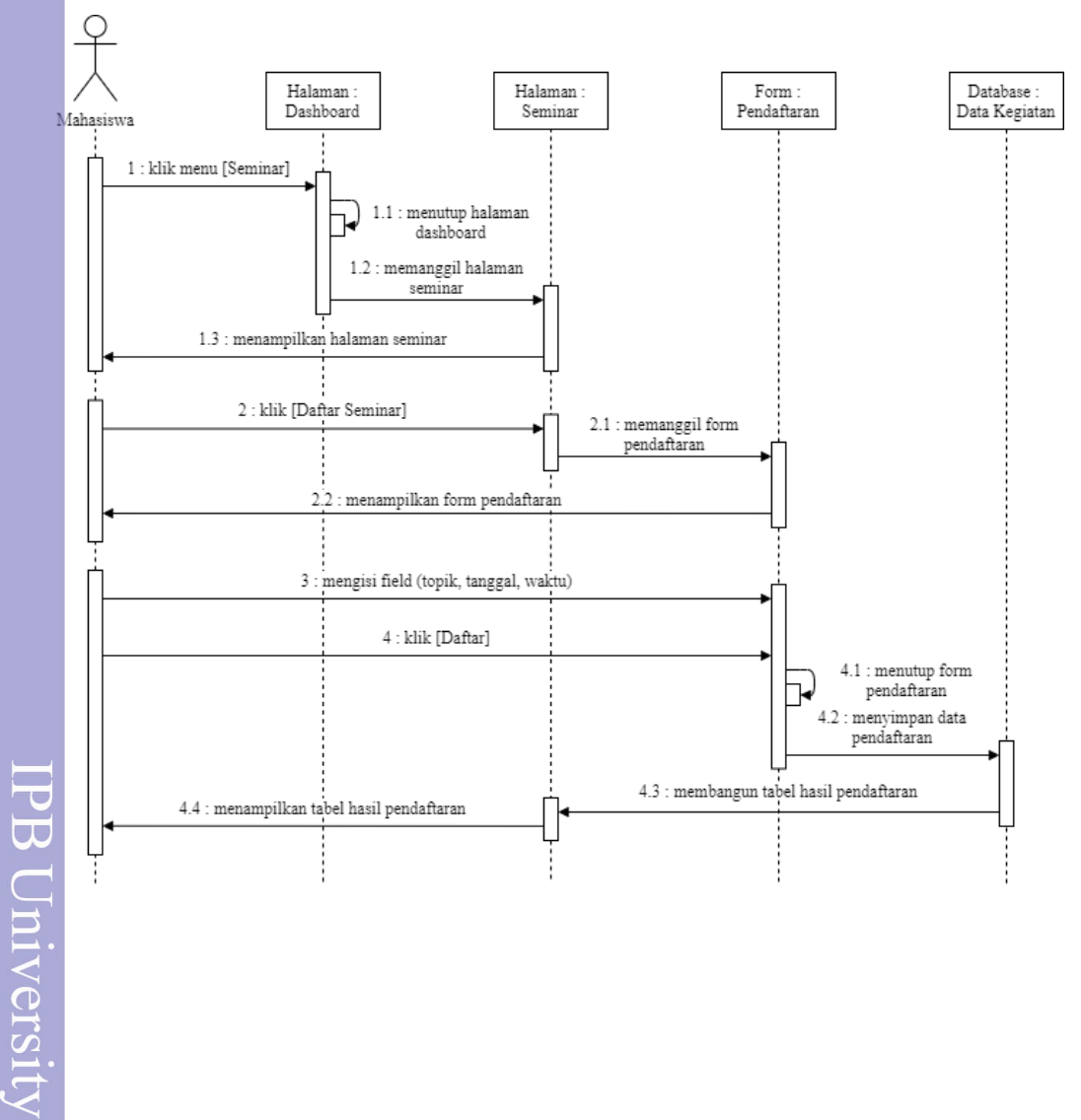

**IPB University** 

28

łak Cipta Dilindungi Undang-undang<br>.. Dilarang mengutip sebagian atau seluruh karya tulis ini tanpa mencantumkan dan menyebutkan sumber :<br>. a. Pengutipan hanya untuk kepentingan pendidikan, penelitian, penulisan karya ilmi Dilarang mengumumkan dan memperbanyak Pengutipan tidak merugikan kepentingan yang wajar IPB University sebagian atau seluruh karya tulis  $\equiv$ dalam bentuk apapun tanpa izin IPB University

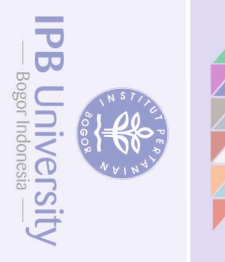

### Lampiran 2 *Sequence diagram* SIMRUSS (lanjutan)

### *C. Use case* memilih ruangan pelaksanaan seminar

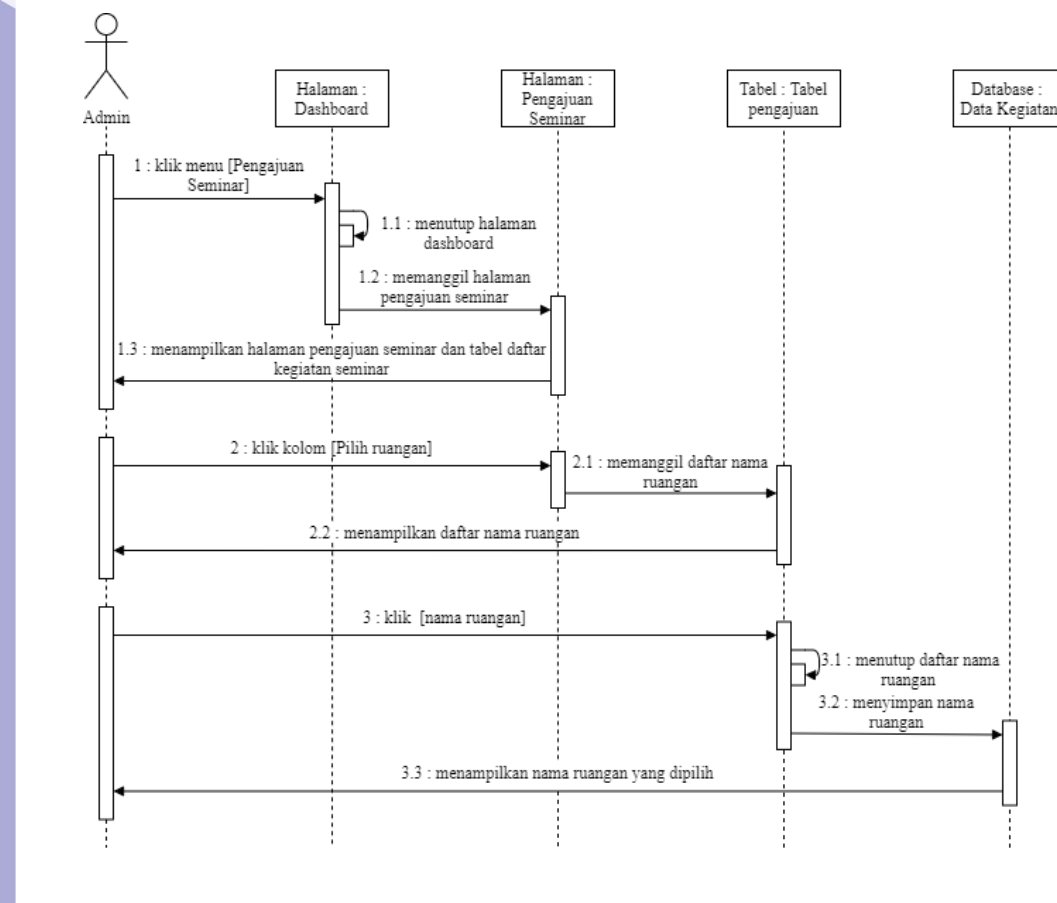

*D. Use case* menerbitkan pelaksanaan seminar

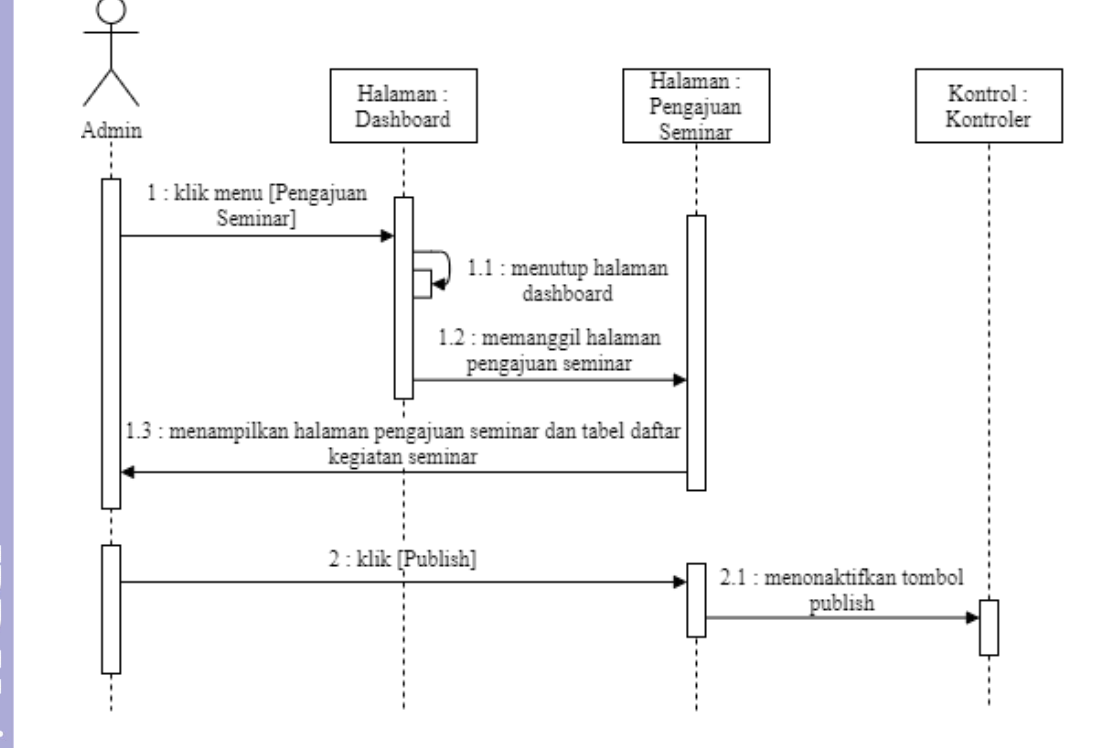

@Hak cipta milik IPB University

łak Cipta Dilindungi Undang-undang<br>.. Dilarang mengutip sebagian atau seluruh karya tulis ini tanpa mencantumkan dan menyebutkan sumber :<br>. a. Pengutipan hanya untuk kepentingan pendidikan, penelitian, penulisan karya ilmi

. Dilarang mengumumkan dan memperbanyak sebagian atau seluruh karya tulis ini dalam bentuk apapun tanpa izin IPB University

Pengutipan tidak merugikan kepentingan yang wajar IPB University

### Lampiran 2 Sequence diagram SIMRUSS (lanjutan)

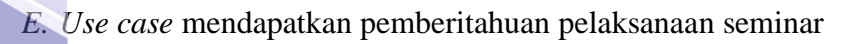

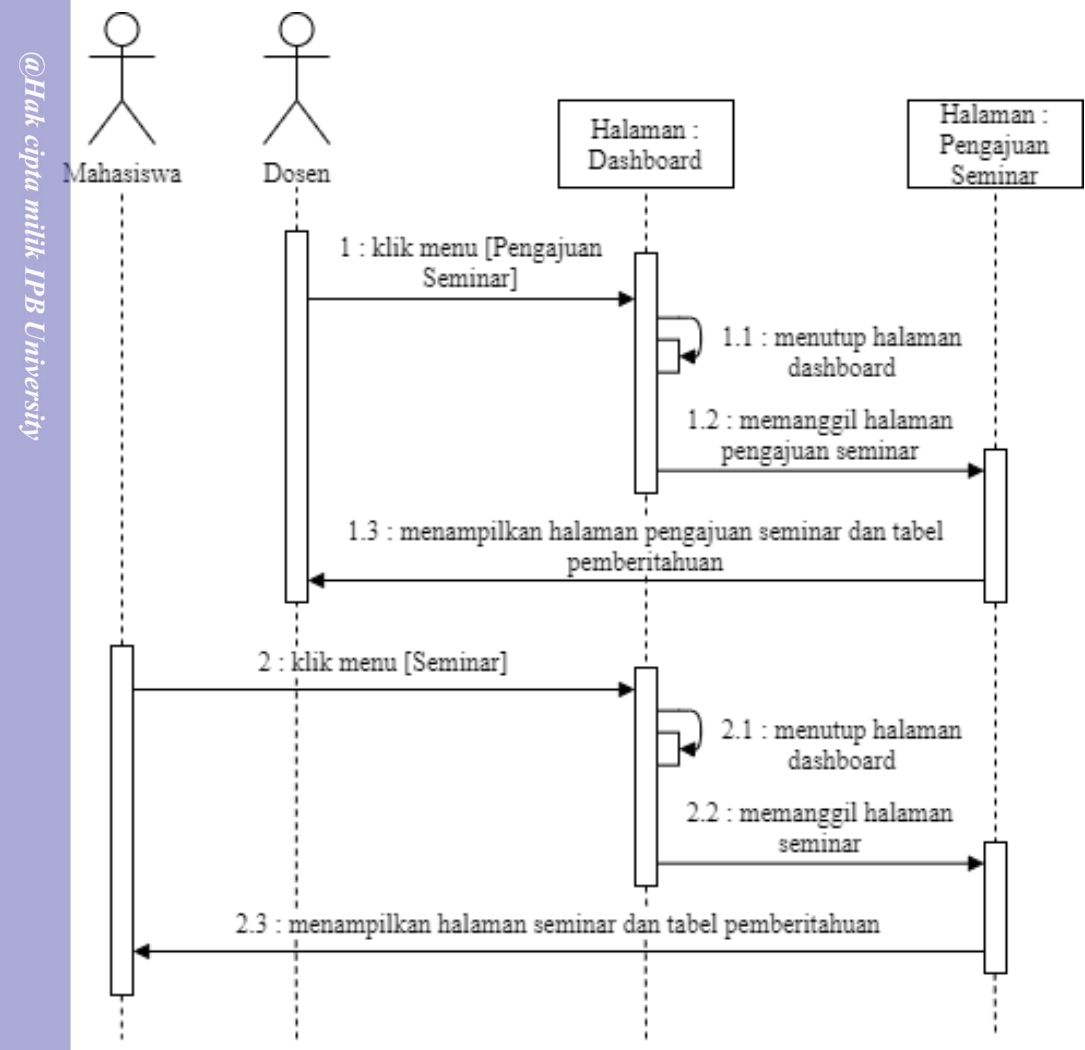

Hak Cipta Dilindungi Undang-undang<br>1. Dilarang mengutip sebagian atau seluruh karya tulis ini tanpa mencantumkan dan menyebutkan sumber :<br>- a. Pengutipan hanya untuk kepentingan pendidikan, penelitian, penylisan karya ilmi

 $\frac{2}{30}$ 

IPB University

Dilarang mengumumkan dan memperbanyak sebagian atau seluruh karya tulis Pengutipan tidak merugikan kepentingan yang wajar IPB University  $\equiv$ dalam bentuk apapun tanpa izin IPB University

**IPB University** 

### Lampiran 3 *Communication diagram* SIMRUSS

### *A. Use case* melihat daftar kegiatan sidang

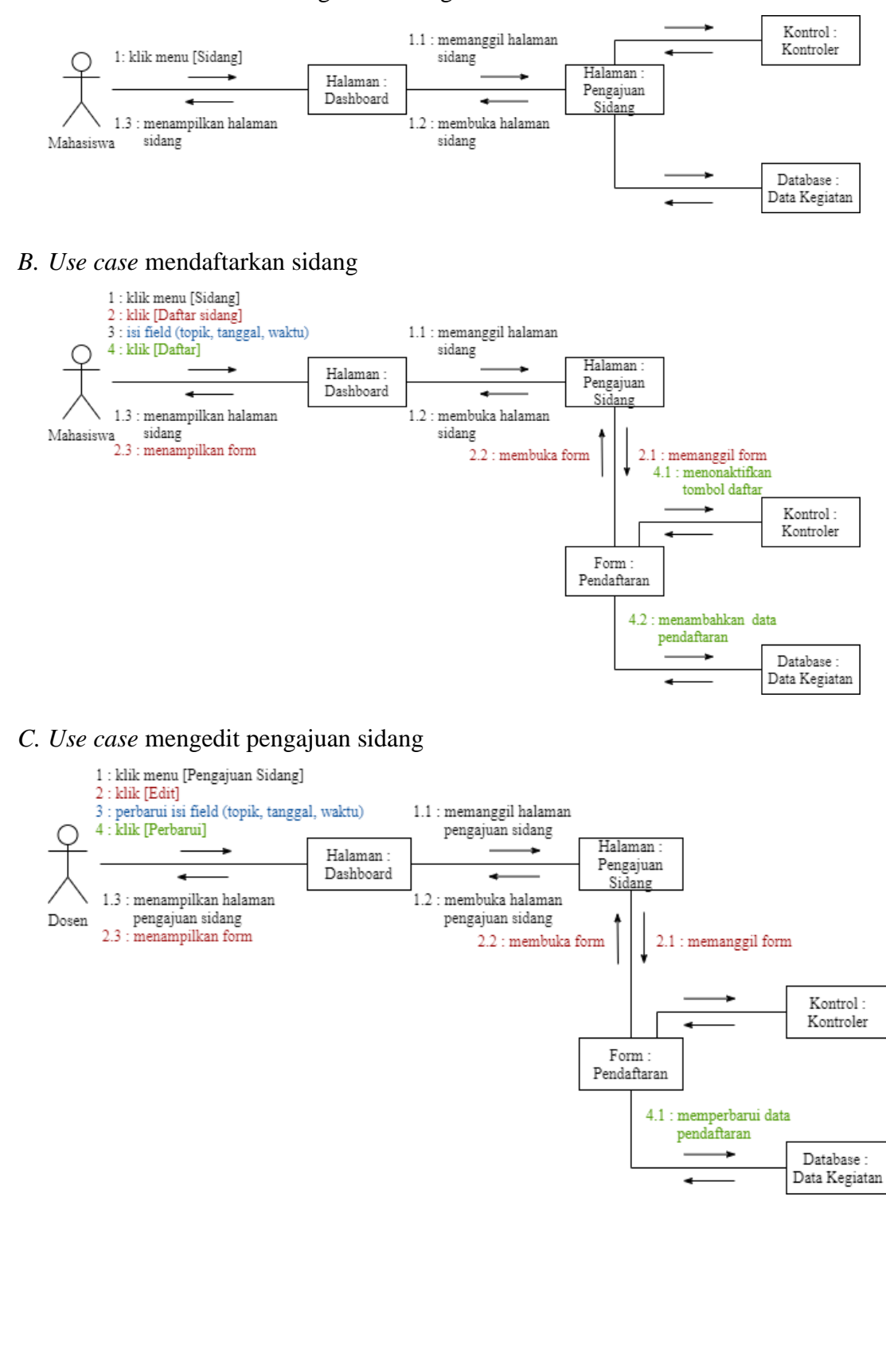

lak Cipta Dilindungi

Undang-undang

.. Dilarang mengutip sebagian atau seluruh karya tulis ini tanpa mencantumkan dan menyebutkan sumber :<br>.a. Pengutipan hanya untuk kepentingan pendidikan, penelitian, penulisan karya ilmiah, penyusunan laporan, penulisan kr

 $\Box$ 

dalam bentuk apapun tanpa izin IPB University

Perpustakaan IPB University

**IPB University** 

 $\overline{\circlearrowright}$ 

Dilarang mengumumkan dan memperbanyak sebagian atau seluruh karya tulis

Pengutipan tidak merugikan kepentingan yang wajar IPB University

### Lampiran 3 *Communication diagram* SIMRUSS (lanjutan)

### *D. Use case* menyetujui pengajuan sidang

 $\frac{1}{32}$ 

**IPB University** 

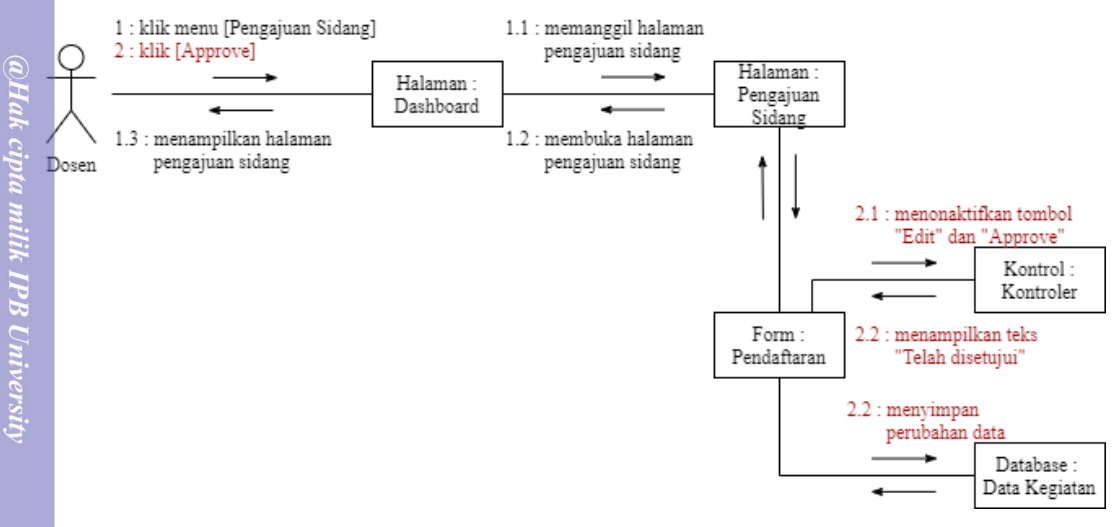

### *E. Use case* mendapatkan pemberitahuan pelaksanaan sidang

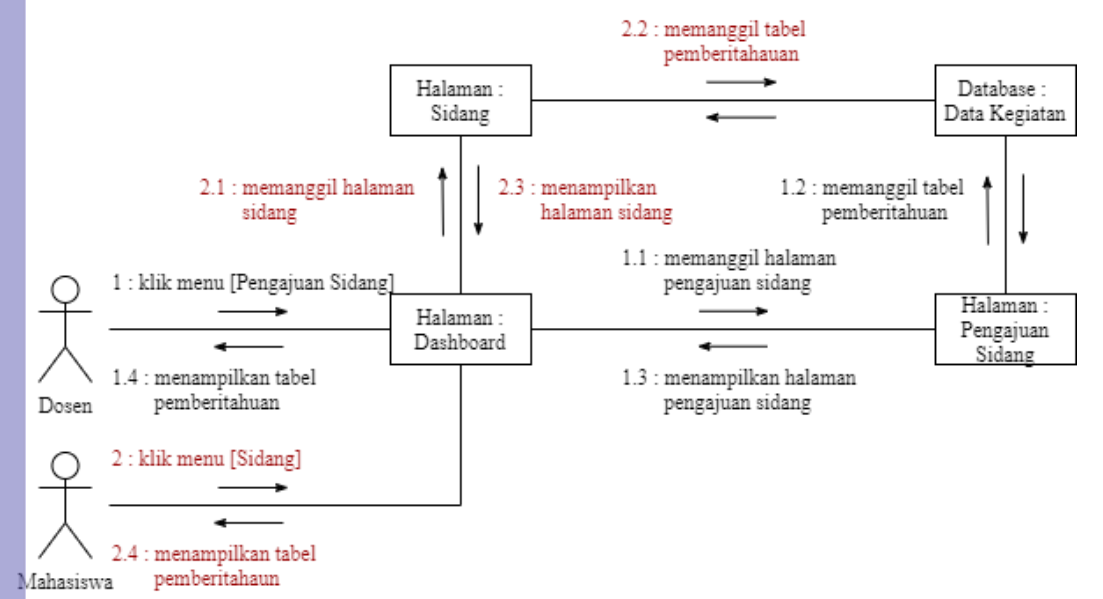

### **IPB University**

Hak Cipta Dilindungi Undang-undang<br>1. Dilarang mengutip sebagian atau seluruh karya tulis ini tanpa mencantumkan dan menyebutkan sumber :<br>- a. Pengutjaan hanya untuk kepentingan pendidikan, penelitian, penulaisan karya lim Dilarang mengumumkan dan memperbanyak sebagian atau seluruh karya tulis Pengutipan tidak merugikan kepentingan yang wajar IPB University  $\equiv$ bentuk apapun tanpa izin IPB University

### Lampiran 4 *Mockup* SIMRUSS

### *A. Dashboard* – Mahasiswa

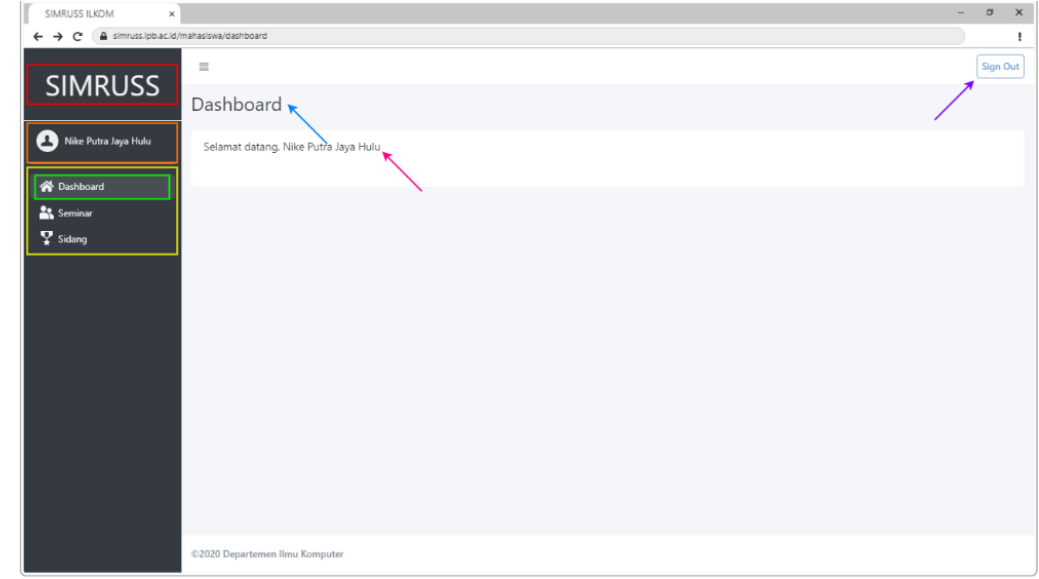

### *B.* Menu seminar - Mahasiswa

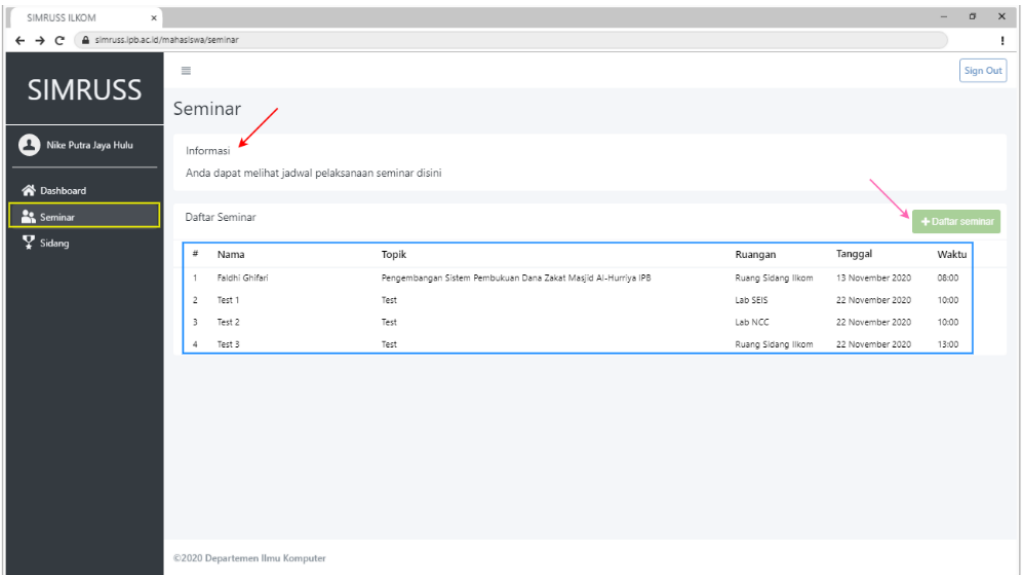

### IPB University

**IPB** University

 $1 - 1 - 1$ 

 $\frac{1}{2}$ 

@Hak cipta milik IPB University

### *C.* Daftar seminar - Mahasiswa

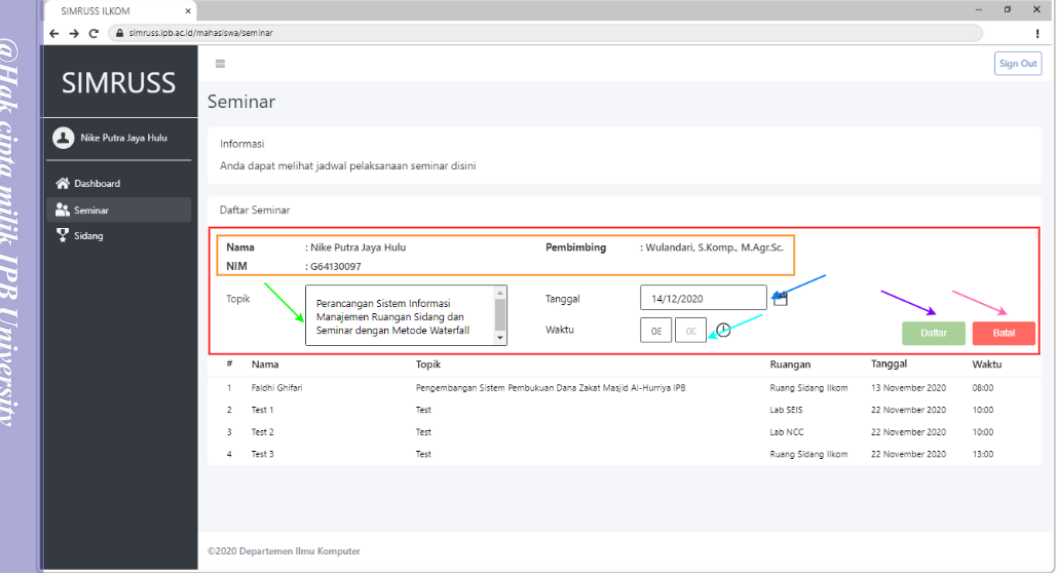

### *D.* Status sementara seminar - Mahasiswa

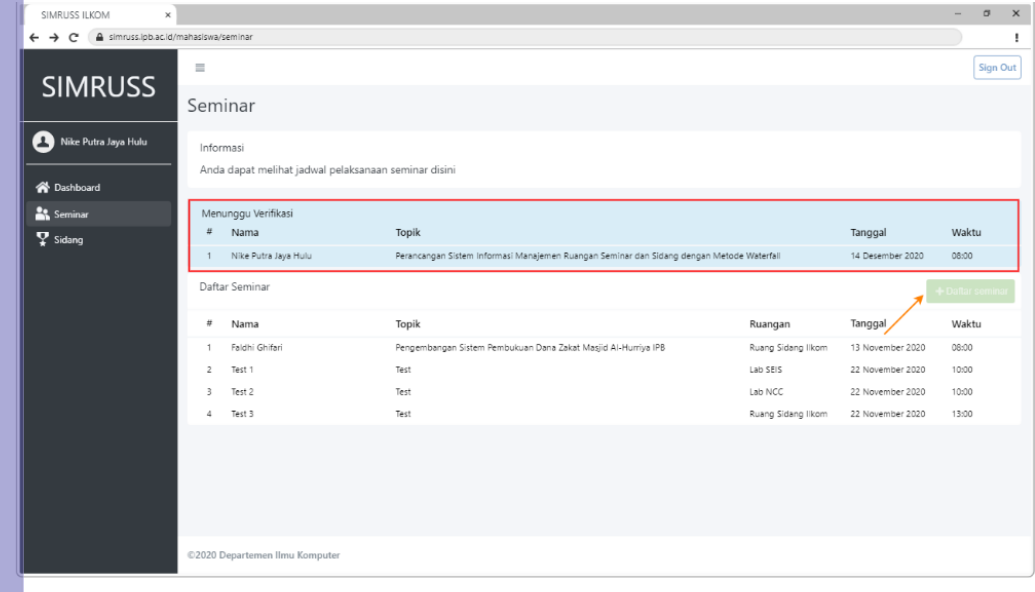

**14**<br>34

**IPB University** 

**THERE** 

### *E.* Menu pengajuan seminar - Dosen

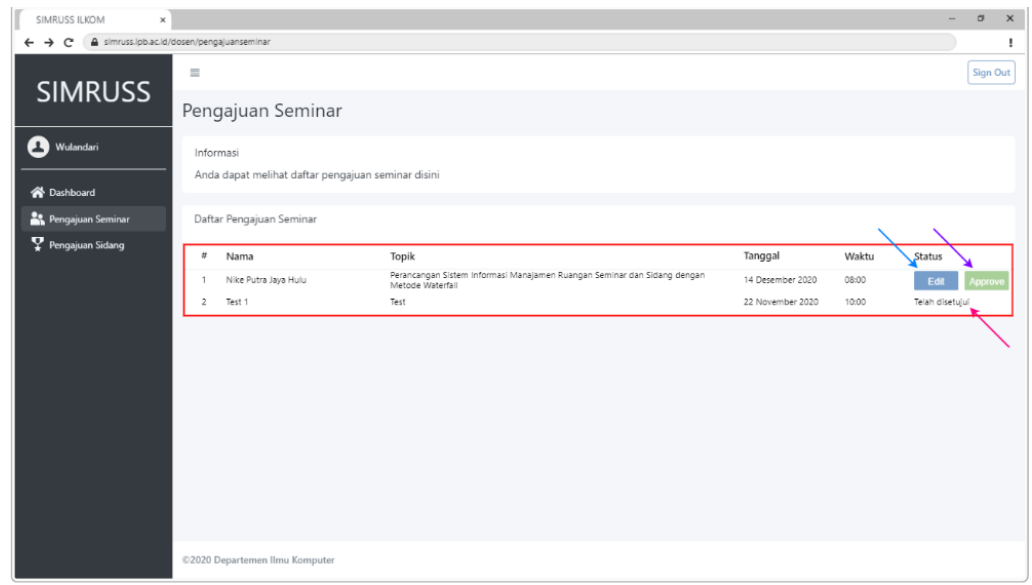

### *F.* Menu pengajuan seminar - Administrator

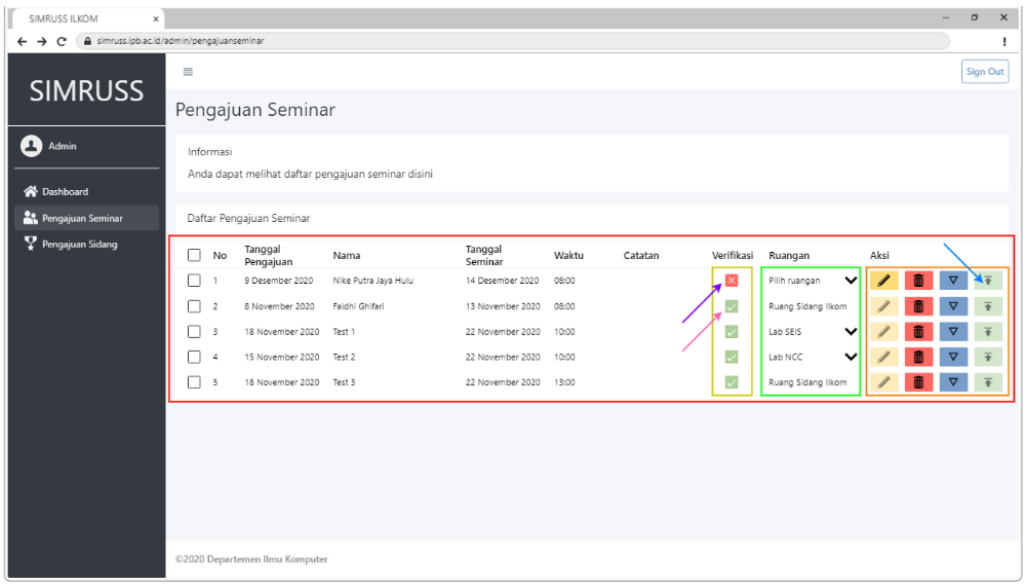

# @Hak cipta milik IPB University

 $\overline{Z}$ 

Z

**IPB University** 

Hak Cipta Dilindungi Undang-undang<br>- a. Pengutipan hanya untuk kepentingan pendidikan, penelitian, penulisan karya ilmiah, penyusunan laporan, penulisan kritik atau tinjauan suatu masalah<br>- a. Pengutipan hanya untuk kepent

### *G. Edit* pengajuan seminar - Dosen

**1**<br>36

**IPB University** 

**ARANTISTICS** 

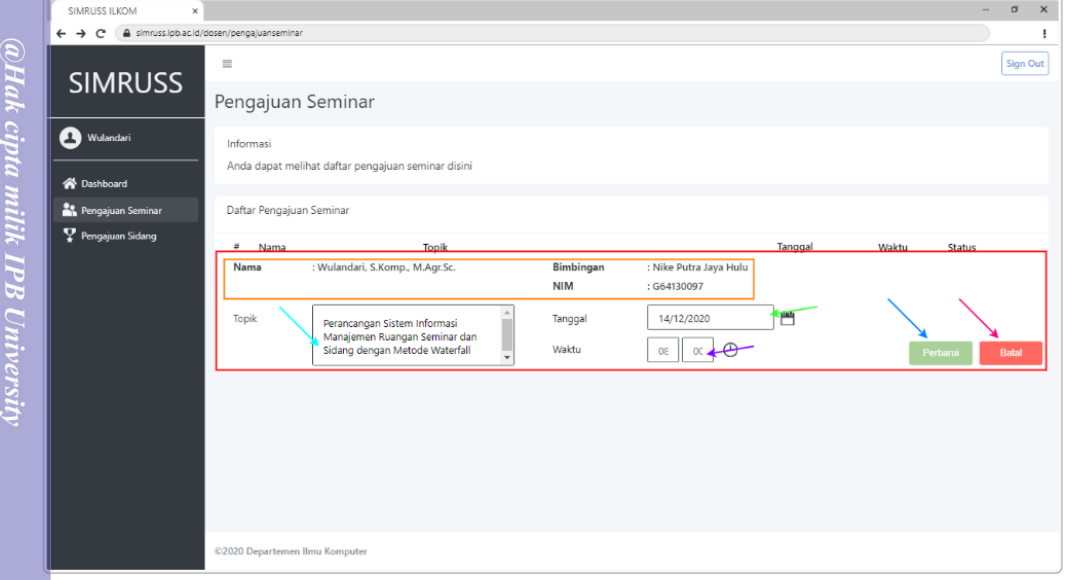

### *H. Approve* pengajuan seminar - Dosen

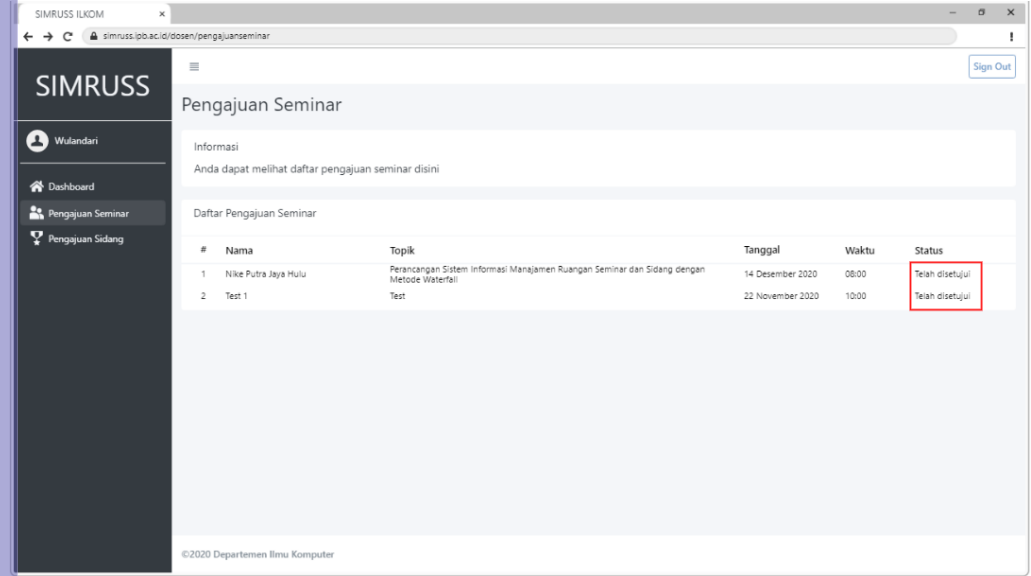

## IPB University

### *I.* Pemilihan ruangan kegiatan seminar - Administrator

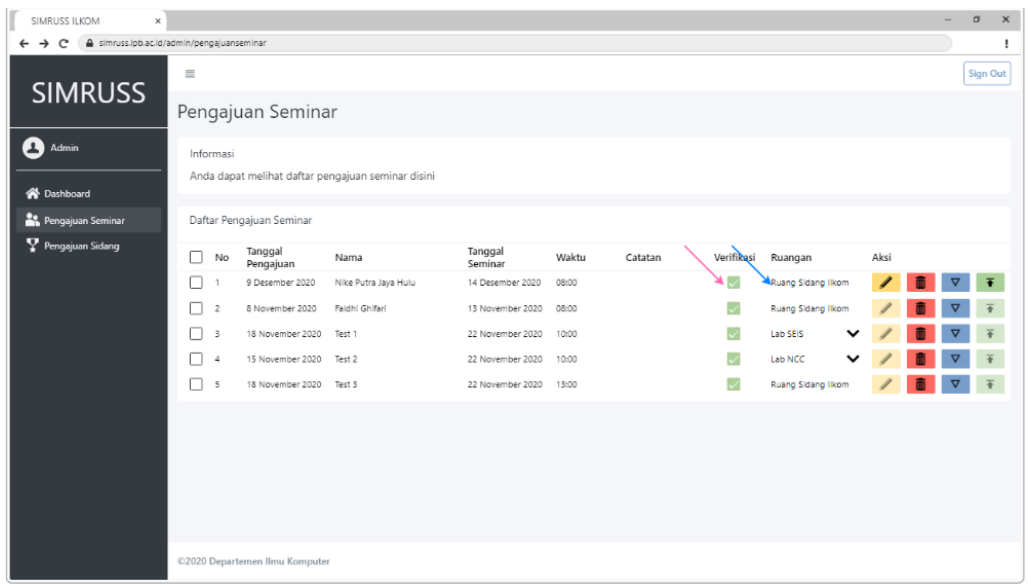

### *J. Publish* kegiatan seminar - Administrator

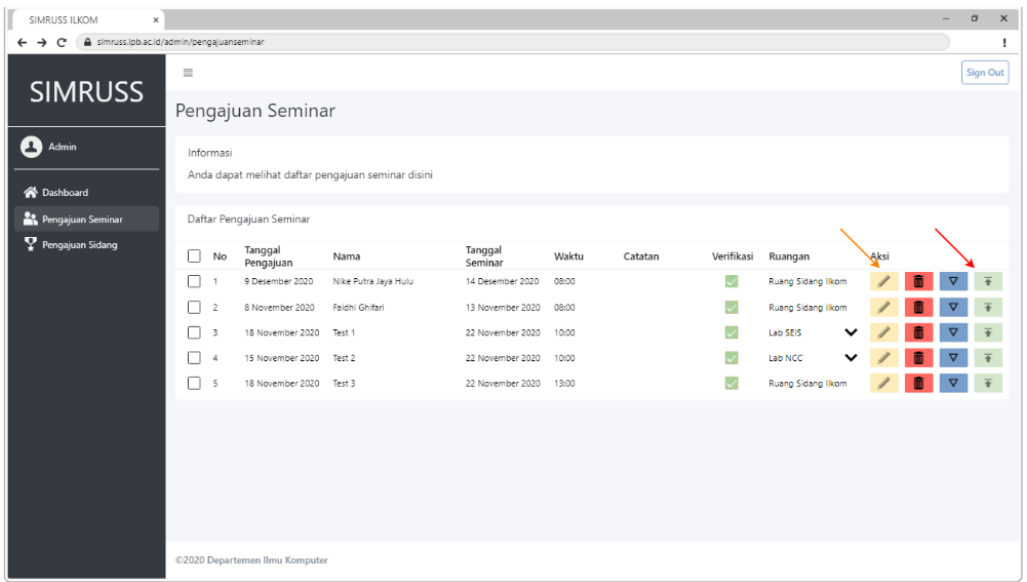

# @Hak cipta milik IPB University

Z

**IPB University** 

Dilarang mengumumkan dan memperbanyak

sebagian atau seluruh karya tulis

ini dalam bentuk apapun tanpa izin IPB University

 $\frac{1}{3}$ 

Hak Cipta Dilindungi Undang-undang<br>- 1. Dilarang mengutip sebagian atau seluruh karya tulis ini tanpa mencantumkan dan menyebutkan sumber :<br>- Pengutipan hanya untuk kepentingan pendidikan, penelitian, penulisan karya ilmia

Perpustakaan IPB University